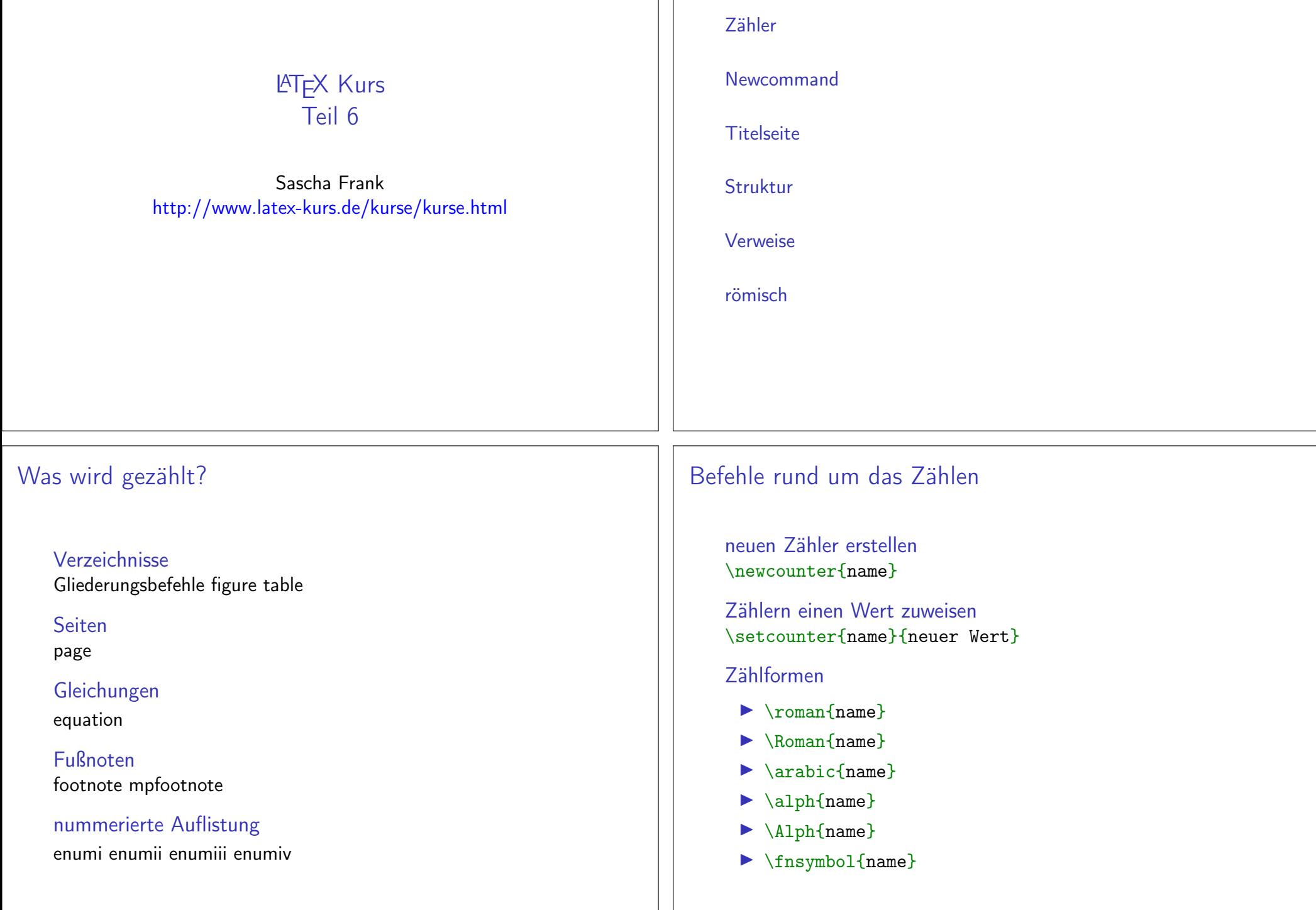

### mehr Befehle

Werte addieren / substrahieren\addtocounter{name}{Wert}

Schrittweises Hochzählen\stepcounter{name}

Zählerstand einem anderen Zähler zuweisen\value{name} bzw. \setcounter{Zaehler1}{\value{Zaehler2}}

Grundsätzliches

▶ Keine bereits vorhandene Namen nutzen

 $\blacktriangleright$  Alternative

► deutsche Bezeichung

**F** Großgeschrieben

 $\blacktriangleright$  Nur Buchstaben (aA – zZ) (und  $\star$  am Ende)

 $\blacktriangleright$  Ort (eigentlich) egal

▶ Ausnahmen in einzelnen Klassen möglich...

Befehleeigene Befehle definieren

Mathematikneue Bezeichner einführen

Umgebungeneigene Umgebungen definieren

Paketeeigene Pakete basteln

# eigene Befehle

Befehle

Neue Befehle definieren: \newcommand{Name}{Definition}

Abkürzungen\newcommand{\GT}{Spieltheorie} \GT ist ein Teil der VWL

Spieltheorieist ein Teil der VWL

geschachtelte Befehle\newcommand{\nbs}{\nobreakspace}\newcommand{\GTn}{Spieltheorie\nbs} \GTn ist ein Teil der VWLSpieltheorie ist ein Teil der VWL

Nur als Beispiele zu verstehen.

## mehr Möglichkeiten

Befehle Neue Befehle mit zusätzlichen Argumenten definieren:\newcommand{\Name}[Anzahl]{Definition}Abkürzungen II $\text{Newcommand}\{\GTB}[\textbf{1}]\{\GT \ \ Blatt \ Nr. #1\}$ Spieltheorie Blatt Nr.2Achtung!Nur 9 Elemente möglich!Befehle\newcommand{\Name}[Anzahl][Default]{Definition} Abkürzungen\newcommand{\Studium}[1][VWL]{Studienfach: #1} \Studium von \dots bis \\ \Studium[Info] von \dots bis \\ \Studium[MST] von \dots bis \\ Studienfach: VWL von . . . bis Studienfach: Info von . . . bis Studienfach: MST von . . . bisWenn's mal mehr seien soll\newcommand\fot[2]{#1} \newcommand\sot[2]{#2}\newcommand{\szmatrix}[8]{ \begin{vmatrix}\fot#1 & \fot#2 & \fot#3 & \fot#4 \\ \sot#1 & \sot#2 & \sot#3 & \sot#4 \\ \fot#5 & \fot#6 & \fot#7 & \fot#8 \\ \sot#5 & \sot#6 & \sot#7 & \sot#8 \\ \end{vmatrix}}Wenn's mal mehr seien soll\[ \szmatrix{{1}{2}}{{3}{4}}{{5}{6}}{{7}{8}}{{9}{10}} {{11}{12}}{{13}{14}}{{15}{16}} \] I I I I I I  $\begin{vmatrix} 10 & 12 & 14 & 16 \end{vmatrix}$ 1 3 5 7 2 4 6 8 9 11 13 15   $\overline{\phantom{a}}$ 

Optionen

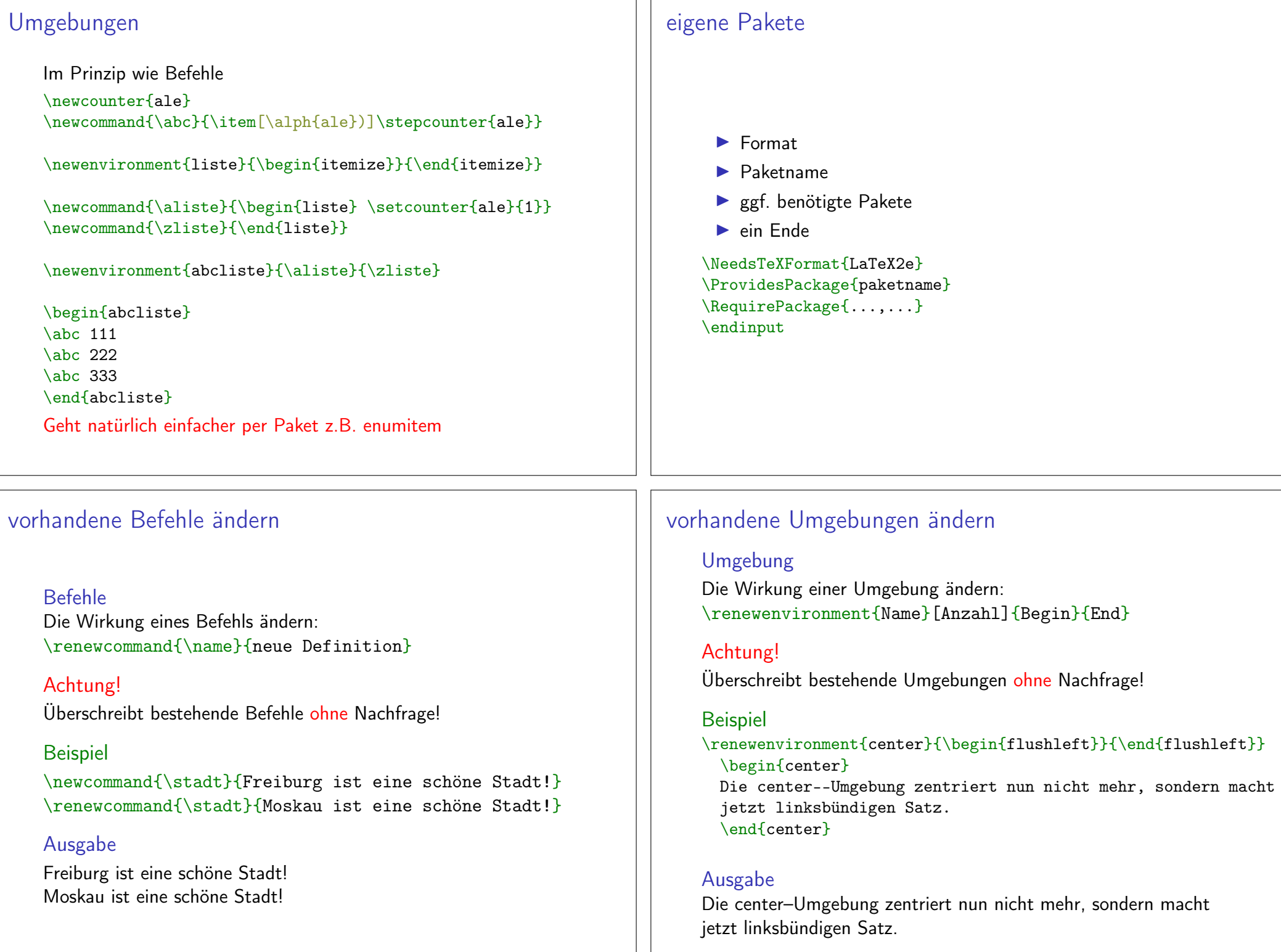

### **Titelseite**

TitelseiteBeinhaltet i.d.R. Titel, Autor und Datum.

**Darstellung** Anderes Aussehen wie die übrigen Seiten.

ohne NummerIst eine (extra) Seite ohne Nummer!

HinweiseNicht alle Klassen bieten per default eine Titelseite an.

### Befehle

Titel\title{Titel der Arbeit}

Autor\author{Autor der Arbeit}

Datum\date{}

Befehl zur Erstellung\maketitle

# Hinweise zu den Befehle

### Ort

 $\{\texttt{label}\}$ \begin{document} gesetzt werden.

#### Aber

\maketitle darf erst nach \begin{document} kommen!

#### Datum

aktuelles Automatisch, wenn der Befehl \date nicht gesetzt bzw. mit \date{\today}.

kein Wenn \date{} gesetzt wurde.

bestimmtes Mit \date{16. Dezember 2004} wird ein bestimmtes Datum gesetzt.

### Beispiel

\title{\LaTeX-Kurs} \author{Sascha Frank}\date{\today} \begin{document}\maketitle

LAT<sub>F</sub>X-Kurs

Sascha Frank

November 19, 2016

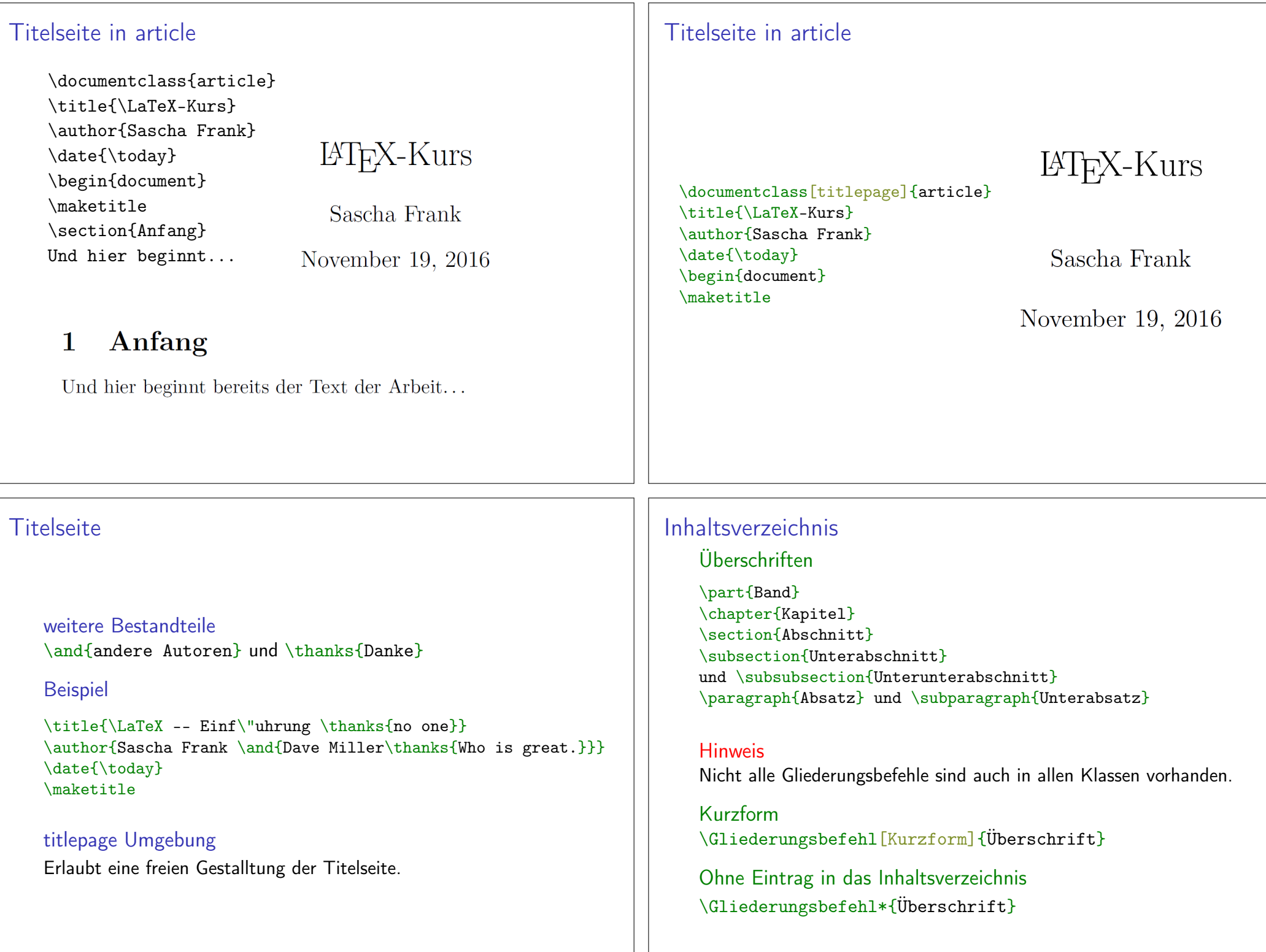

# Inhaltsverzeichnis

### InhaltsverzeichnisMit \tableofcontents werden die Überschriften automatisch an dieser Stelle eingebunden

#### Hinweis 2

 Mindestens zweimal compilieren, um das Inhaltsverzeichnis zuerstellen und einzufügen.

### Gliederungstiefe

 Im Allgemeinen ist die Gliederungstiefe drei, durch $\setminus$ setco ${\tt unter}\{\tt tocdepth}\{\tt Wert\}$  kann dieser Wert verändert werden.

# Zusammenfassung und Anhängsel

#### **Abstract**

\begin{abstract} Dies ist eine Zusammenfassung.\end{abstract}

### Appendix

\appendix \section{Abbildungen}\section{Tabellen}

Nutzt Großbuchstaben zum Nummerieren

arabisch $\verb|\renewcommand{{\thesection}}{{\arabic}{section}}$  bzw. \renewcommand{\thechapter}{\arabic{chapter}} Erst nach \appendix verwenden.

# Aufbau

- $\blacktriangleright$  Kein Text
- $\blacktriangleright$   $\infty$   $\mathbb{I}$   $\mathbb{I}$   $\mathbb{I}$  ame  $\mathbb{I}$  werden einzelne tex–Dateien einfügt
- Beispiel:

\begin{document}\input{pakete}\input{kap1}\end{document}

Der Dateiname wird ohne die Endung .tex angegeben.

#### Alternativ

 \include{Datei} macht einen Seitenumbruch \includeonly{Datei1,Datei2}

# input kann mehr. . .

```
\begin{tabular}{|l|l|l|l|}\hline
Schaltung &
$\dfrac{U_{2\text{eff}}}{U_{\text{RL AV}}}$ &
\{\leftarrow\{I_{2eff}\}_{I_{RL}\ AV}\ &
\stackrel{\frown}{V_{RRM}}_{U_{V \text{sper}}}\\hline\input{mycirc} & 0,85 & 3,3 & $2 \sqrt{2} \cdot U_{2 eff}$\\
& & & \\
U_{AV} \approx \dfrac{U_{C \max} + U_{C \min}}{2} \to U_{AV}\approx \hat{u}_{2} - U_{F} - \Delta U / 2 $ & & &\\
& & &\\
\hline
\end{tabular}
```
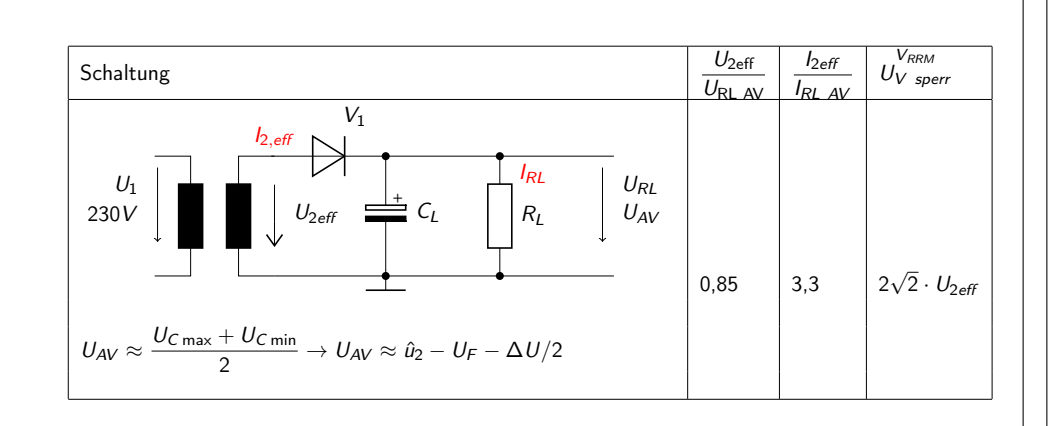

### Befehle

#### Marker

Mit \label{Keyword} wird ein Marker gesetzt.

#### Verweis

Mit \ref{Keyword} wird der Verweis gesetzt.

### Ausgabe

Die Nummer des Abschnittes in dem sich der Marker befindet.

### Seiten / Folien

Mit \<mark>pageref{Keyword} wird die Seitenzahl ausgegeben</mark>.

### **Hinweis**

 Wie bereits auf Folie 25 erwähnt wurde, ist es manchmal notwendigLATEX mehrmals laufen zu lassen.

# Cleveref

# Paket

\usepackage[optionen]{cleveref}

### Optionen

sort&compress, sort, compress, nosort

#### vers. Sprachen

möglich aber besser mit \documentclass[ngerman]{article<mark>}</mark>

### Wichtig!

Das Paket als letztes laden (auch nach hyperref)

\documentclass[ngerman]{article} \usepackage{babel}

```
\usepackage[utf8]{inputenc}\usepackage[T1]{fontenc}
\usepackage{lmodern}
\usepackage{graphicx}
\usepackage{hyperref}
\usepackage{cleveref}
```
\begin{document}

\end{document}

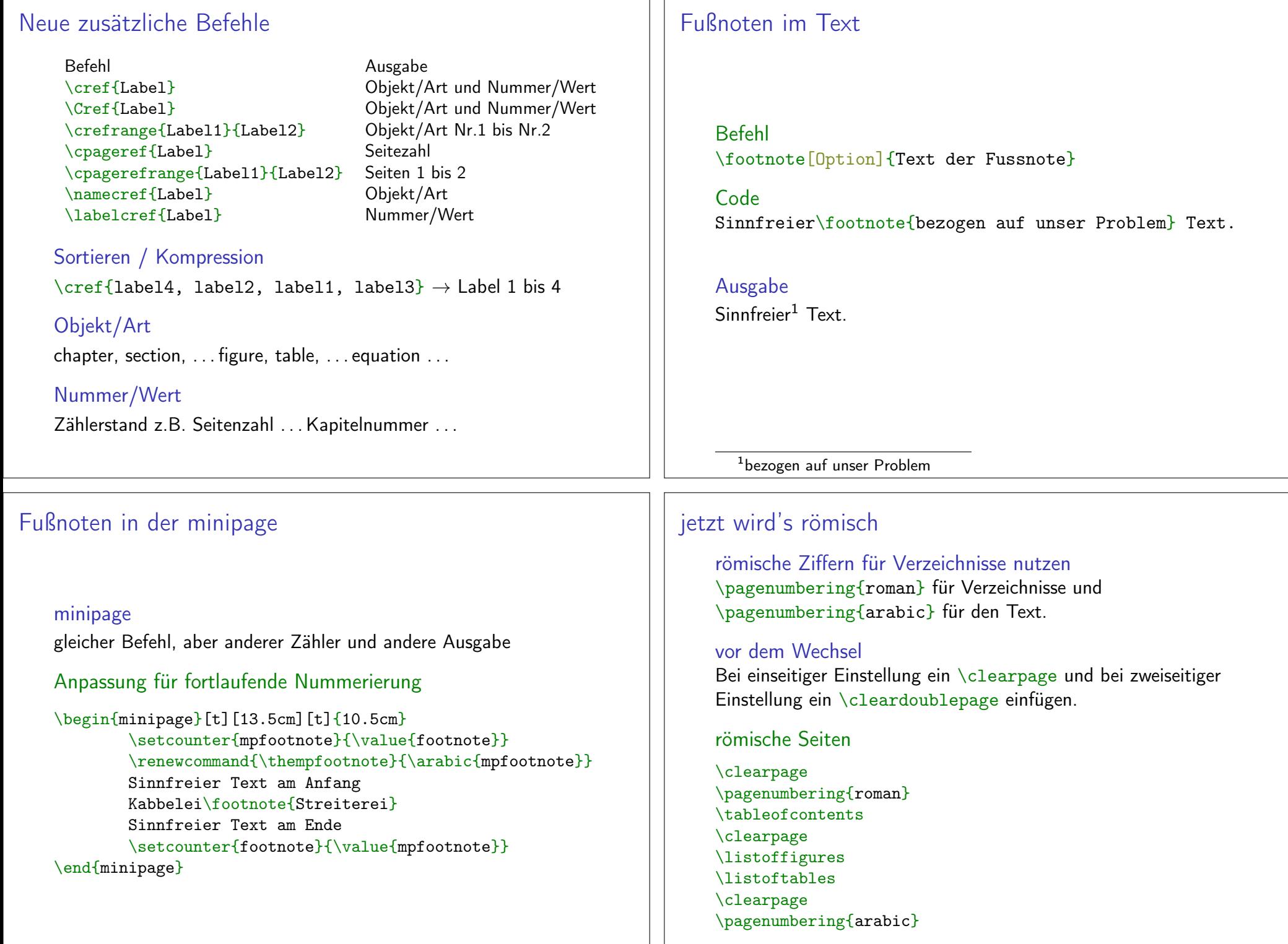